#### **Activités complémentaires pour construire une charte des bons usages du numérique avec les élèves**

# **MATERIEL**

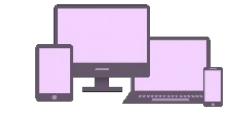

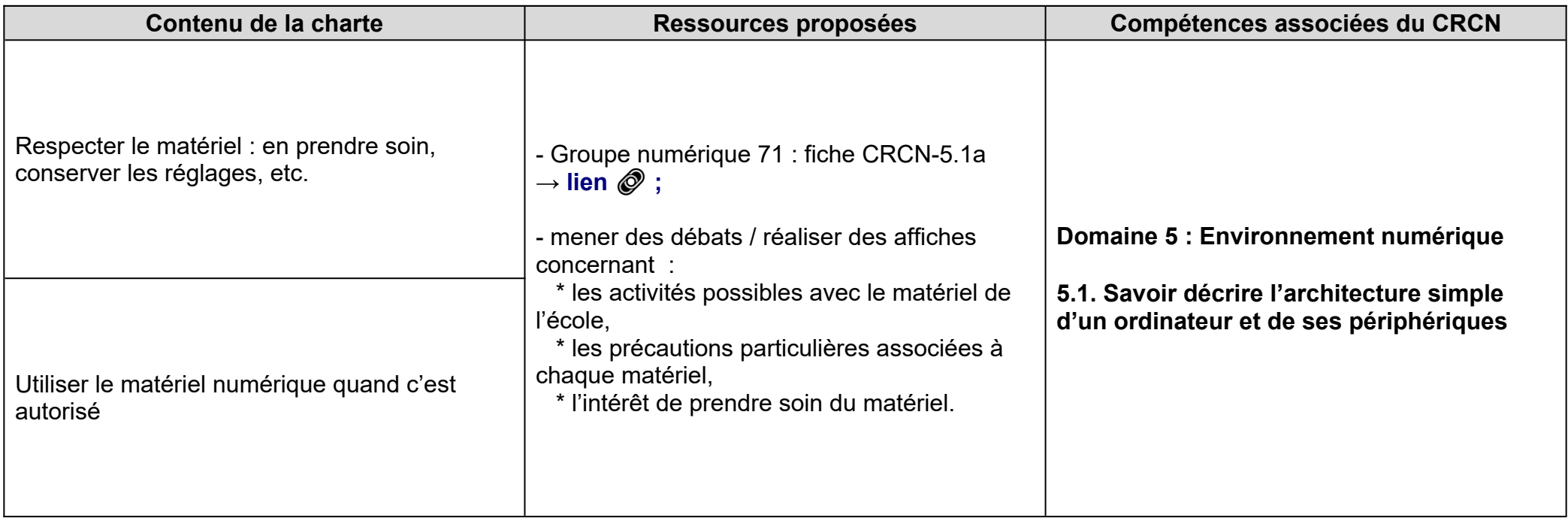

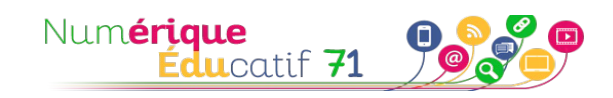

## **INFORMATION ET DONNÉES**

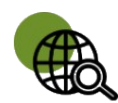

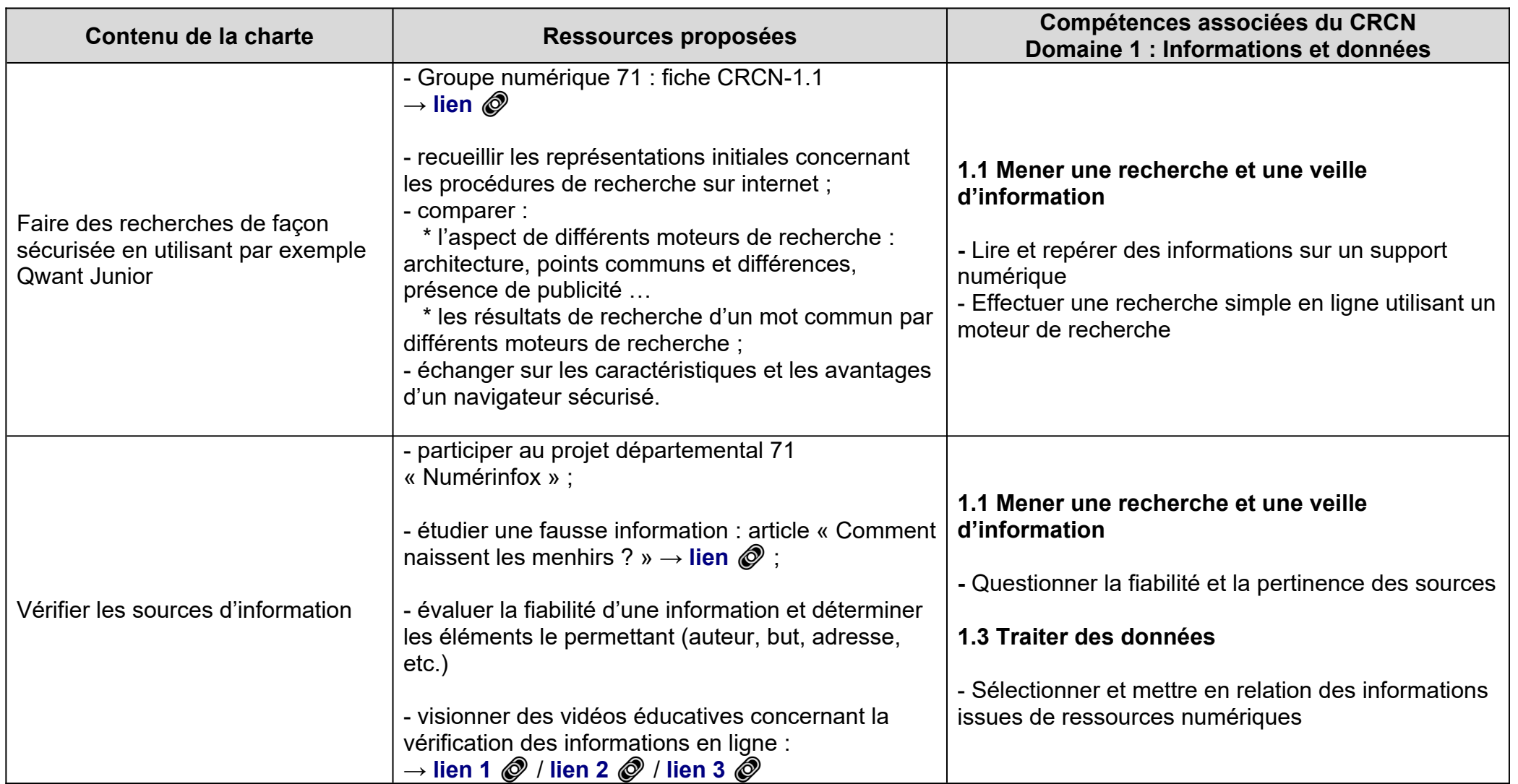

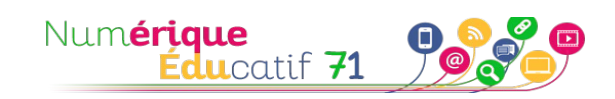

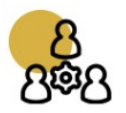

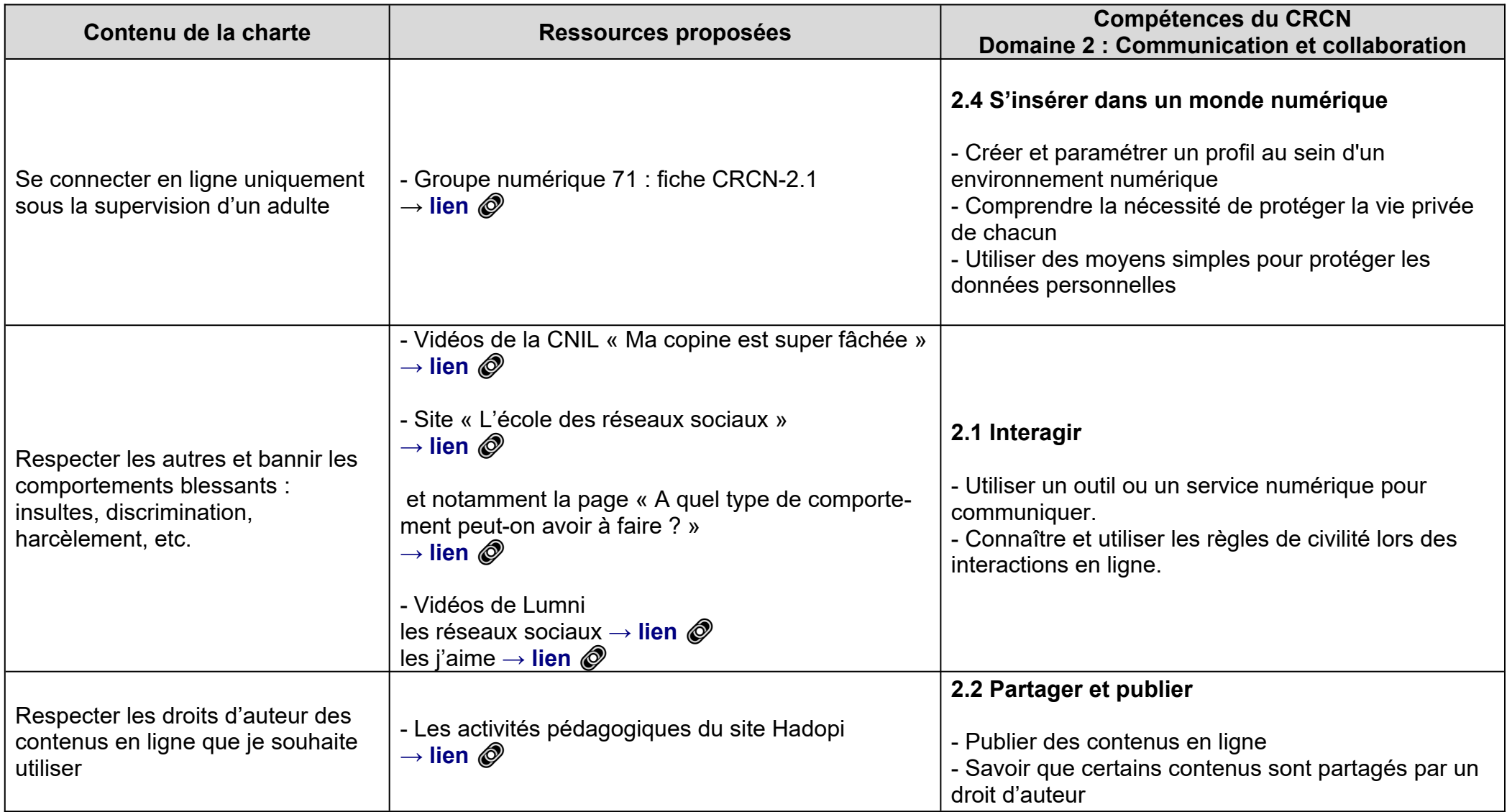

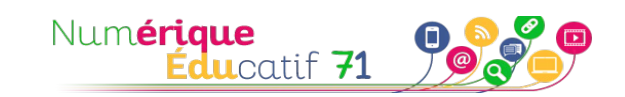

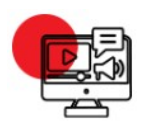

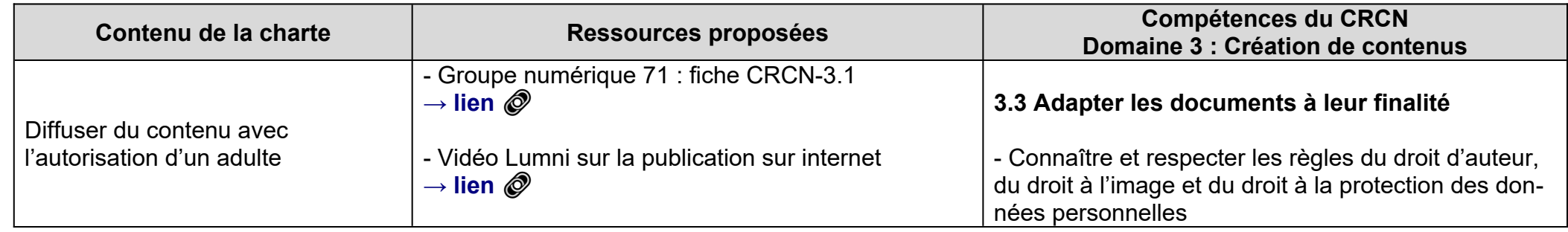

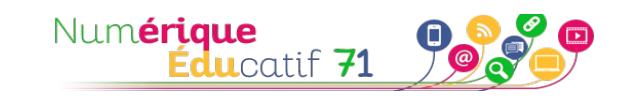

# **PROTECTION ET SÉCURITÉ**

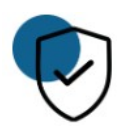

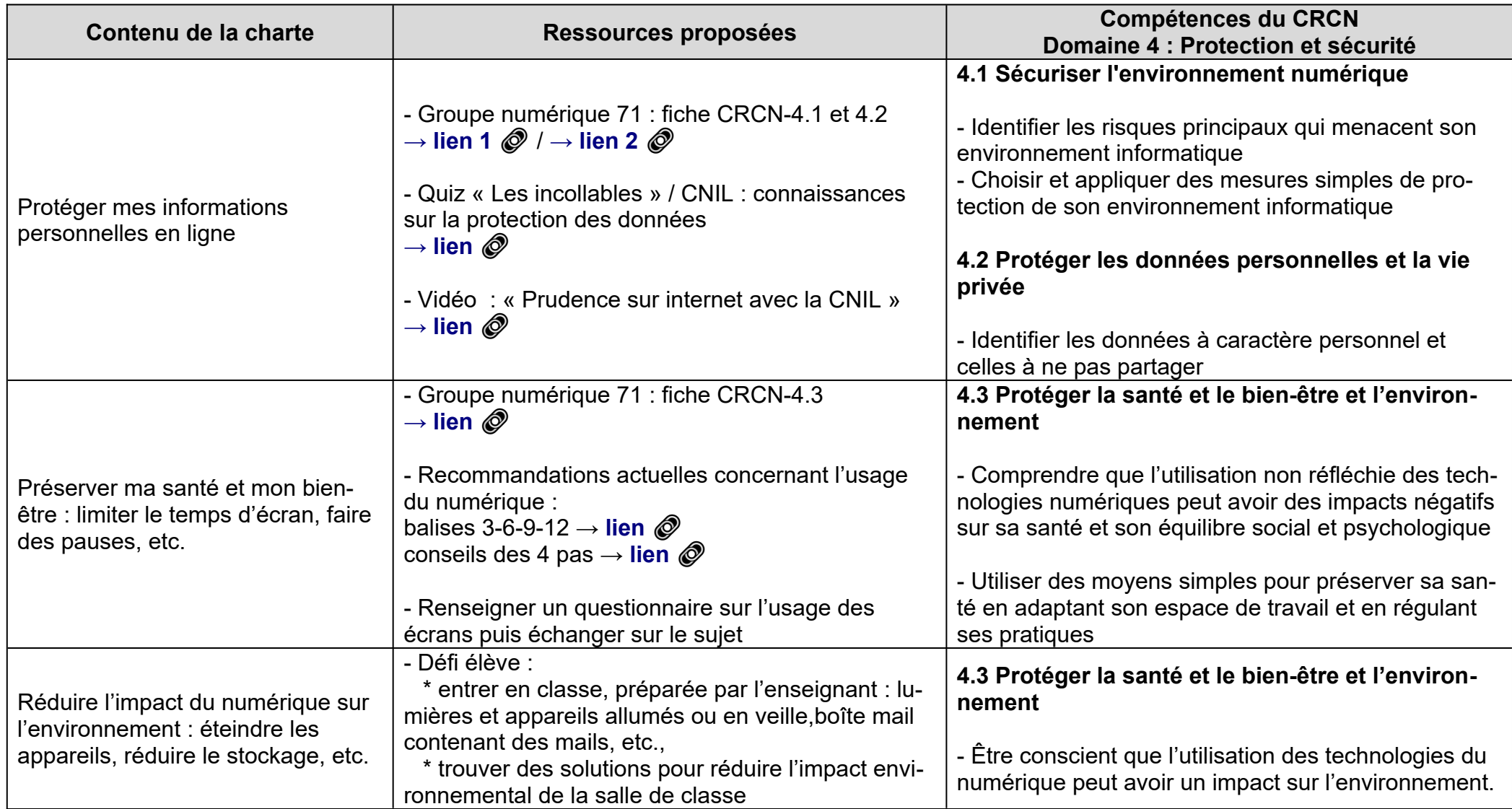

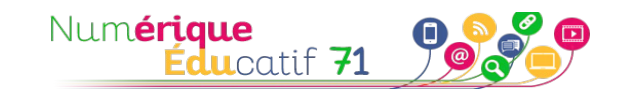

## **ENVIRONNEMENT NUMÉRIQUE**

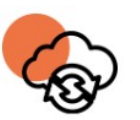

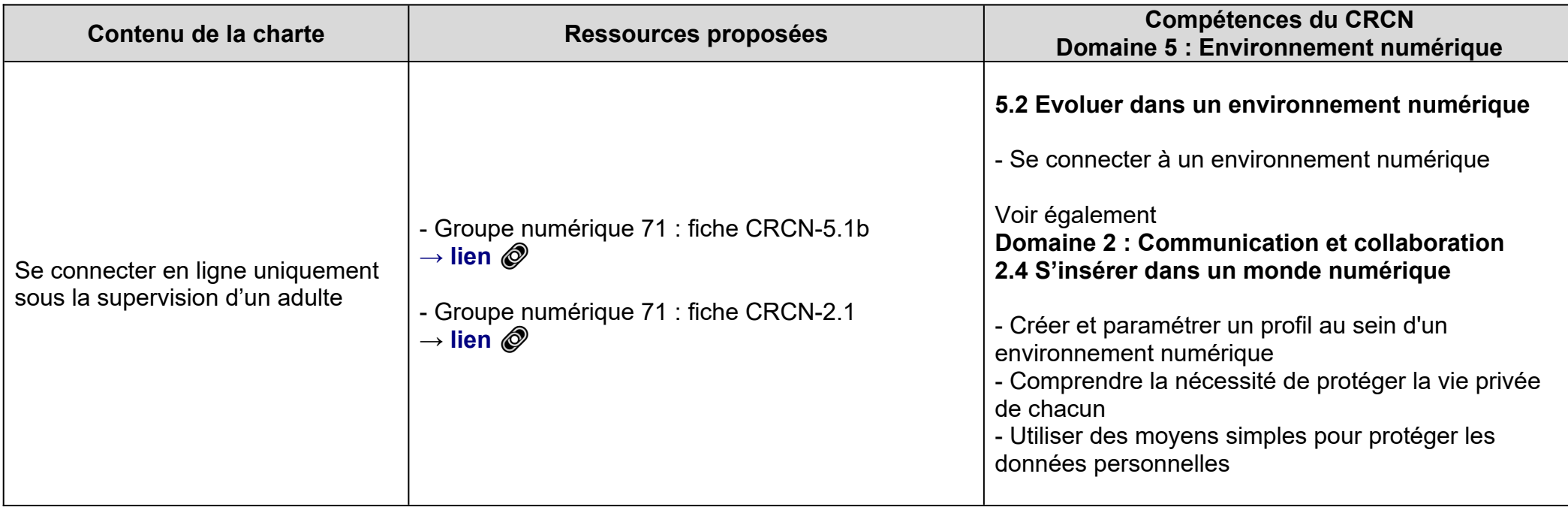

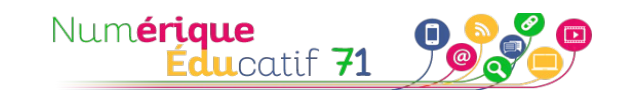